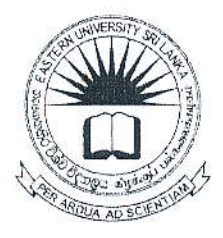

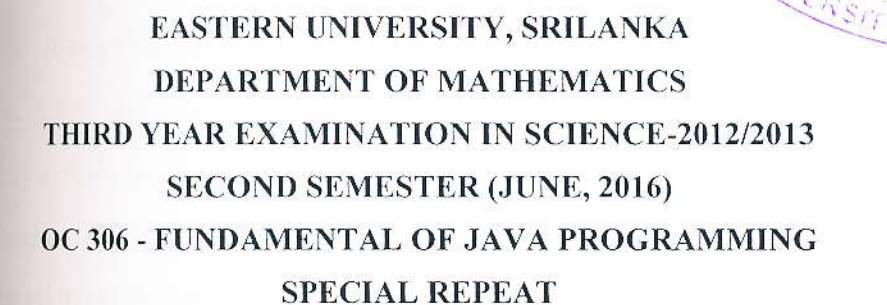

## wer all questions

**Time allowed: Two Hours** 

- 1. What is programming Language and list five programming languages in existence today?
- 2. State the difference between Compiler and Assembler.
- 3. What is java and write three characteristics of java?
- 4. Briefly explain the difference between syntax and semantic rules of a programming language.
- 5. Give java statements that accomplish each of the following tasks:
	- Declare int variables  $x$  and  $y$ . Initialize  $x$  to 16 and  $y$  to 18. I.
	- Update the value of an int variable  $x$  by adding  $5$  to it. П.
	- Display the variables and a message saying which variable is greater. Ш.
- I. Find the output of the following java code fragment.

System.out.println  $(3/2 + 5.5)$ ;

System.out.println( $15.6 / 2 + 5$ );

System.out.println(4 + 5 / 2.0);

System.out.println(4  $*$  3 + 7 / 5 - 25.5);

2. Briefly explain the while loop with suitable example.

3. Convert the following code fragment into while loop and do-while loop.

```
j = 2;for (i = 1; i \le 5; i++);
System.out.println (j);
j = j + 5;System.out.println();
```
4. What is the output of the following program segment? Assume all variables are declared.

```
for (j = 0; j < 8; j++)System.out.println (j * 25 + " - ");if (i != 7)System.out.println ((j + 1) * 25 - 1);else
System.out.println ((j + 1) * 25);
ł
```
Q3.

- 1. State the difference between Object and Class.
- 2. Briefly explain what is meant by Inheritance in Object Oriented Paradigm.
- 3. Write a java program to do the following tasks:
	- a. Define a class Room which has attributes roomNo, roomArea and root A method setData(), accepts the values for variables and a displayData(), display the values of the variables.
	- b. Write a java class TestRoom which has a main () method to instantiate t Room and inherit all the member methods of the class Room.
- 4. List the Access Modifiers in java programming
- $04$ 
	- 1. Define the following terms related with variables:
		- a. Local variable,
		- b. Instance variable.
		- c. Class variable.
	- 2. Briefly explain the default constructor and parameterized constructor.
	- 3. Discuss the difference between method Overriding and Overloading in java.

in.

4. What are the difference between constructors and methods?